# aboratory

### Installation des Liquid MetalPads

Version 1.05 Deutsch

- 1. Vorwort
- 2. Grundlegende Installation
- 3. Weiterführende Installation mit einer Hardware-Steuerung
- 4. Weiterführende Installation mit einer Software-Steuerung
- 5. Alternative Installations-Möglichkeiten
- 6. Entfernung des Liquid MetalPads
- 7. Probleme und Lösungen

### Vorwort

Das Coollaboratory Liquid MetalPad besteht nur aus Metallen und enthält keine nichtmetallischen Zusatzstoffe. Unter ca. 58°C ist der Aggregatszustand fest, über dieser Temperatur ist das Liquid MetalPad flüssig. Bei der Benutzung des Liquid MetalPads muss dieses einmalig über einen so genannten "BurnIn" geschmolzen werden, um die volle Leistungsfähigkeit des revolutionären Liquid MetalPads zu entfalten.

Es gibt verschiedene Wege, wie Sie das Liquid MetalPad in Ihrem System installieren können. Nachfolgend werden wir Ihnen 3 Varianten vorstellen. Diese Anleitungen zeigen die Installation bei einem handelsüblichen CPU Luft- bzw. Wasserkühler. Bitte beachten Sie, dass die Installation des Liquid MetalPads streng nach Anleitung vorgenommen wird, da sie bei unsachgemäßer Handhabung Systemkomponenten beschädigen können. Hierfür übernimmt Coollaboratory keinerlei Haftung.

Achtung: Fast alle auf dem Markt befindlichen Mainboards geben die Temperatur vom eingesetzten Prozessor falsch aus. Zum Teil liegen diese über oder unter der tatsächlich anliegenden Temperatur. Anhand des Temperaturverlaufes ist erkennbar, wann die Installation erfolgreich war. Zusätzlich besitzen gängige Mainboards eine Notabschaltung, welche bei 70-80 °C Realtemperatur greift.

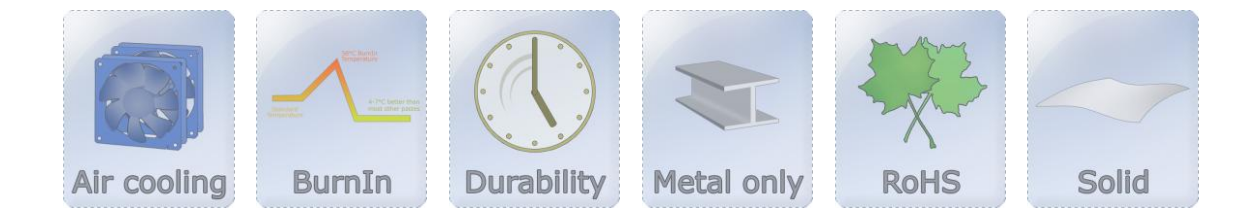

### <u>COO</u> aboratory

### Installation

Zwischen Kühler und Prozessor befindet sich im Normalfall Wärmeleitpaste oder ein Wärmeleitpad. Nicht metallische Wärmeleitpaste hat den Nachteil, dass diese die Wärme nur schlecht leitet. Entfernen Sie die alte Wärmeleitpaste bzw. das alte Wärmeleitpad von dem Prozessor und Kühler. Die Oberflächen müssen Rückstands- und Fettfrei sein. Besonders geeignet sind Reinigungstücher für zum Beispiel Brillen. Beim vorherigen Einsatz der Liquid Pro empfehlen wir Metallschliff bzw. Polierpaste.

Achtung: Trennen Sie den Computer bitte komplett von der Stromversorgung, wenn Sie an der PC Hardware arbeiten! Bei Nichtbeachtung besteht Lebensgefahr!

Nach der Säuberung der Oberflächen (Kontaktflächen) des Prozessors und des Kühlers überprüfen Sie bitte die Maße der Kontaktflächen. Die von Coollaboratory ausgelieferten Größen betragen für Prozessoren 38x38 Millimeter und für Grafikkarten 20x20 Millimeter. Zwischen den verschiedenen Herstellern und Produktfamilien bestehen jedoch teilweise gravierende Unterschiede in der Größe, was ggf. den Zuschnitt mit einer Schere oder einem Cuttermesser nötig macht. Das Liquid MetalPad darf nicht über die Kanten der Kontaktfläche überstehen.

Legen Sie (ggf. nach dem Zuschnitt) ein Liquid MetalPad auf den Prozessor und setzen Sie anschließend den Kühler auf den Prozessor auf. Beachten Sie bitte, dass Sie den Kühler passend auf den Prozessor positionieren und diesen nicht drehen oder schieben, damit die Lage des MetalPads nicht verändert wird. Prüfen Sie nach dem Zusammenbau den korrekten Sitz und Halt des Kühlers.

Bitte wählen Sie nun aus den folgenden Installations-Varianten die von Ihnen Favorisierte aus.

## Coo aboratory

### Installation: Hardware-Steuerung

Viele Besitzer von leistungsstarken PC Systemen besitzen eine Lüftersteuerung, welche entweder komplett separat funktioniert mit Lüfter- und Temperaturanzeige oder in Verbindung mit einer Software die Daten ausgibt und ansteuert. Falls Sie noch keine Lüftersteuerung besitzen und nicht auf die reine Software-Methode zurückgreifen möchten, gibt es verschiedene Lüftersteuerungen am Markt. Für die Installation des Liquid MetalPads reicht ein handelsüblicher Potentiometer für die Lüfterregelung, welchen man bereits für wenige Euro erhalten kann. Die Installation ist natürlich auch über deutlich aufwändigere Lüftersteuerungen möglich. Im nachfolgenden Beispiel wird die Installation mit einem einfachen Dreh-Potentiometer zur Lüftersteuerung aufgezeigt:

#### Beispiel für die Installation mit einer einfachen Lüftersteuerung

Trennen Sie das Lüfterkabel des z.B. CPU Kühler vom Mainboard und schließen Sie dieses nun an die Lüftersteuerung (Potentiometer) an. Befestigen Sie anschließend das Kabel von der Lüftersteuerung mit dem Mainboard Fan-Stecker, auf dem vorher das Kabel vom CPU Kühler befestigt war. Überprüfen Sie bitte nochmals den genauen Halt / korrekte Installation und nehmen Sie ggf. die Anleitung der Lüftersteuerung separat zu Rate.

Starten Sie den Computer und beobachten Sie, ob sich der zu regelnde Lüfter auf dem Kühlkörper dreht. Der Lüfter sollte auf maximaler Leistung drehen, was mit der Lüftersteuerung durch z.B. Drehen des Dreh-Potentiometers ermöglicht wird. Sollten die Lüfterblätter sich nicht drehen, überprüfen Sie bitte bei ausgeschaltetem Computer nochmals die Verbindungen.

Sobald alles funktioniert können Sie den Computer hochfahren oder ggf. direkt nach dem Start in das BIOS des Computers mit z.B. der Taste "Entf" wechseln. Viele aktuelle Mainboards bieten im BIOS eine Überwachung der Temperatur des Prozessors bzw. Chipsatzes und Lüfterdrehzahlen an, wobei der Prozessor selbst im BIOS Betrieb im Last-Betrieb läuft. Falls Sie nicht das BIOS nutzen wollen oder können, können Sie über Ihr Betriebssystem mit einem Software-Tool (Mainboard-Tool vom Hersteller, Speedfan, Everest Ultimate, …) die Temperaturen überwachen. Bitte beachten Sie, dass Sie im z.B. Windows-Betrieb den Computer unter Last setzen müssen, d.h. starten Sie 1-2 Anwendungen, welche hohe Anforderungen an den z.B. Prozessor stellen.

Nachdem sich die Temperatur eingepegelt hat können Sie die Geschwindigkeit des zu regulierenden Lüfters mit Hilfe der Lüftersteuerung anpassen. Verringern Sie dazu die Geschwindigkeit langsam und beobachten Sie die Temperatur. Die Temperatur sollte nun, je nach Geschwindigkeit des Lüfters, ansteigen bis sie den Schmelzpunkt des Liquid MetalPads erreicht hat. Sie erkennen dies am besten anhand einer Temperaturkurve, wenn die Temperatur plötzlich wieder (kurzzeitig) sinkt. Erhöhen Sie nun die Geschwindigkeit des zu regulierenden Lüfters wieder auf 100% und warten Sie ab, auf welcher Temperatur sich das System nun einpendelt – dies kann einige Minuten in Anspruch nehmen. Im Normfall sollte sich die Temperatur in Ihrem System im Vergleich zu einer auf z.B. Silikon oder Metall-Oxiden basierenden Paste um 4-7°C verbessern. Bitte beachten Sie, dass Sie im Vergleich zur z.B. Liquid Pro Flüssigmetallpaste keine oder nur marginale Verbesserungen erwarten können.

Sollte sich die Temperatur verbessert haben, ist die Installation geglückt. Ist die Temperatur deutlich schlechter als bis dato die benutzten Wärmeleitpasten, muss der Installationsvorgang (Schmelzen) wiederholt werden.

## <u>Coo</u> aboratory

### Installation: Software-Steuerung

Die Hersteller von Mainboards und Grafikkarten legen oftmals neben den Treibern auch Tools zur Steuerung der Taktraten vom z.B. Prozessor und Lüftern bei. Sollten Sie kein entsprechendes Tool besitzen, können Sie auf kostenlose und frei verfügbare Software im Internet zurückgreifen. Die nachfolgende Anleitung bezieht sich auf das frei erhältliche Tool SpeedFan in der Version 1.29 vom Autor Almico [\(http://www.almico.com/speedfan.php\)](http://www.almico.com/speedfan.php). Laden Sie sich hier für bitte das Tool Speedfan herunter unter der Adresse:<http://www.almico.com/speedfan.php>

#### Beispiel für die Installation mit einer Softwaresteuerung (Speedfan)

Starten Sie die Software nach der Installation und warten Sie, bis Speedfan alle Sensoren und Komponenten in Ihrem System erkannt hat. Dies kann bis zu 20-30 Sekunden dauern.

Setzen Sie nun den Computer unter Last (je nach Bereich, z.B. die CPU mit Prime95) und beobachten Sie die Temperaturanzeigen in der Software Speedfan. Die Temperatur, welche sofort reagiert und deutlich ansteigt ist die Temperatur des – in diesem Beispiel – Prozessors / CPU. Sollte eine Diagnose der Temperaturen nicht gelingen kann auch ein separates Tool zur Prüfung benutzt werden. Empfehlenswert aufgrund seiner sehr guten Erkennbarkeit ist das Tool EVEREST Ultimate Edition von Lavalys.

Prüfen Sie nun, ob Speedfan den entsprechenden Lüfter des Kühlers ansprechen kann, am besten und sichersten ist hier die visuelle Kontrolle des Lüfters im Computer bei Änderung in der Software. Sollte Speedfan den gewünschten Lüfter ansprechen und in der Leistung variieren können steht dem BurnIn / Schmelzvorgang über Speedfan nichts mehr im Wege.

Setzen Sie den Computer erneut unter Last mit geeigneter Software und warten Sie, bis sich die Temperatur bei 100% Leistung beim entsprechenden Lüfter eingependelt hat. Nun verringern Sie die Leistung Schritt für Schritt und beobachten die Temperaturanzeige, welche nun kontinuierlich steigt. Sobald der Schmelzpunkt erreicht ist, wird die Temperatur kurzfristig um einige Grad sinken, erhöhen Sie die Leistung des Lüfters nun wieder auf 100% und beobachten Sie erneut die Temperaturen. Diese sollten nun kontinuierlich sinken und sich schließlich einpendeln.

Im Normalfall sollte sich die Temperatur in Ihrem System im Vergleich zu einer auf z.B. Silikon oder Metall-Oxiden basierenden Paste um 4-7°C verbessern. Bitte beachten Sie, dass Sie im Vergleich zur z.B. Liquid Pro Flüssigmetallpaste keine oder nur marginale Verbesserungen erwarten können.

Sollte sich die Temperatur verbessert haben, ist die Installation geglückt. Ist die Temperatur deutlich schlechter als bis dato die benutzten Wärmeleitpasten, muss der Installationsvorgang (Schmelzen) wiederholt werden.

### <u>COO</u> aboratory

### Alternative Installation

Es gibt neben den hier vorgestellten Installationsvarianten noch zahlreiche andere Möglichkeiten, das Liquid MetalPad zwischen dem z.B. Prozessor und dem Kühler zu schmelzen. Sehr effektiv ist der kurzfristige Einsatz von Heißluft-Pistolen / handelsüblichen Fönen, welche zielgerichtet den Kühler erwärmen. Bitte beachten Sie, dass sie je nach Leistung des Geräts dieses regulieren und nur den Kühlkörper gezielt erhitzen. Diese Methode funktioniert besonders bei Luftkühlern mit Lamellen / Heatpipe-Funktion gut. Eine kurzzeitige Erhitzung des Kühlers auf ca. 60°C führt zum gewünschten Ergebnis. Bitte beachten Sie, dass die Nutzung von Heißluft-Geräten bei Wasserkühlern eher abzuraten ist. Alternative Methoden wie die hier vorgestellte auf eigene Gefahr.

### Entfernung des Liquid MetalPads

Falls Sie das Liquid MetalPad entfernen möchten, können Sie dieses vorsichtig von den Kontaktflächen abziehen. Je nach Oberflächenstruktur geht dies sehr einfach und hinterlässt nur geringe Rückstände. Diese können Sie schnell und einfach mit einem Metallschliff Pad entfernen. In den von Coollaboratory verkauften Sets ist ein hochwertiges Metallschliff Pad bereits enthalten.

Bitte beachten Sie, dass Sie nur geringen Druck mit dem Metallschliff Pad ausüben, um einen Garantieverlust des Prozessors zu vermeiden!

Alternativ können Sie Reste in Vertiefungen auf den Kontaktflächen lassen, da diese die Kühlleistung auch beim Einsatz anderer Pasten eher verbessern.

#### Probleme und Lösungen

*Die Installation mit meiner Wasserkühlung schlägt fehl*.

Die Installation des Coollaboratory MetalPads auf Wasserkühlsystemen ist etwas schwieriger zu bewerkstelligen, als dies bei Luftkühlern der Fall ist. Das in der Wasserkühlung fließende Wasser hält den Prozessor selbst bei hoher Belastung unter der vom MetalPad benötigten Schmelztemperatur. Um den Installationsvorgang trotzdem erfolgreich abzuschließen, können Sie die Pumpe der Wasserkühlung – insofern gefahrlos möglich – deaktivieren. Durch den nicht vorhandenen Wasserfluss kann die Wärme nicht mehr schnell genug zum Radiator geleitet werden. Sobald das MetalPad geschmolzen ist, aktivieren Sie umgehend (je nach Möglichkeit) die Pumpe der Wasserkühlung.

Achtung: Informieren Sie sich bitte beim Hersteller der Wasserkühlung / Pumpe, ob und wie die Pumpe des Systems kurzzeitig deaktiviert werden kann. Ein ggf. vorhandenes Handbuch kann ebenfalls zu Rate gezogen werden.

 *Wieso sind meine Temperaturen trotz erfolgreicher Installation schlechter, als mit einer vorher benutzten z.B. Silikon-Paste?*

In diesem Fall ist die Installation des MetalPads entweder nicht erfolgreich abgeschlossen oder die Kontaktflächen wurden nicht ausreichend gesäubert. Reste einer alten Paste aus z.B. Silikon oder Metalloxiden wirken sich eher isolierend und somit negativ aus.

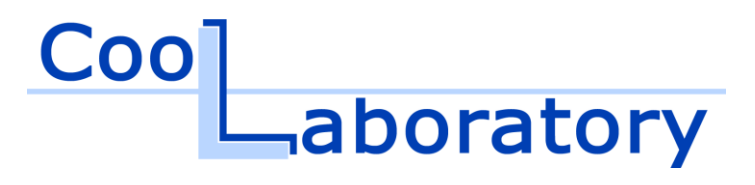